## Course Registration System The Logical/Essential View

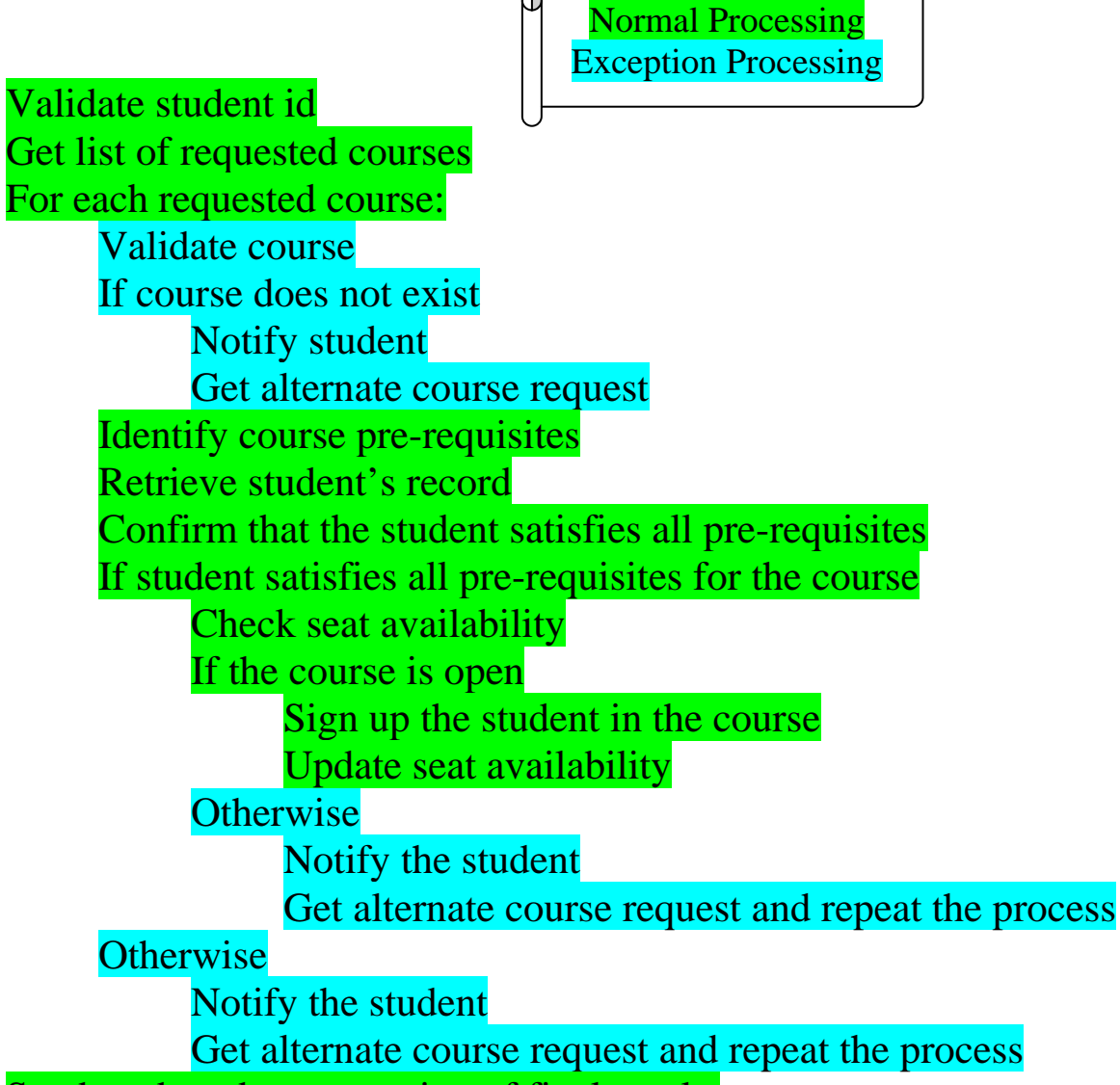

Send student documentation of final results

## **The What-Ifs**

- *What if the student owes money?*
- *What if the student owes library books?*